# The atbegshi package

Heiko Oberdiek <oberdiek@uni-freiburg.de>

2007/09/09 v1.6

### Abstract

This package is a modern reimplementation of package everyshi without the burden of compatibility. It makes use of  $\varepsilon$ -TEX's if available. Both L<sup>A</sup>TEX and plain-TEX are supported.

# Contents

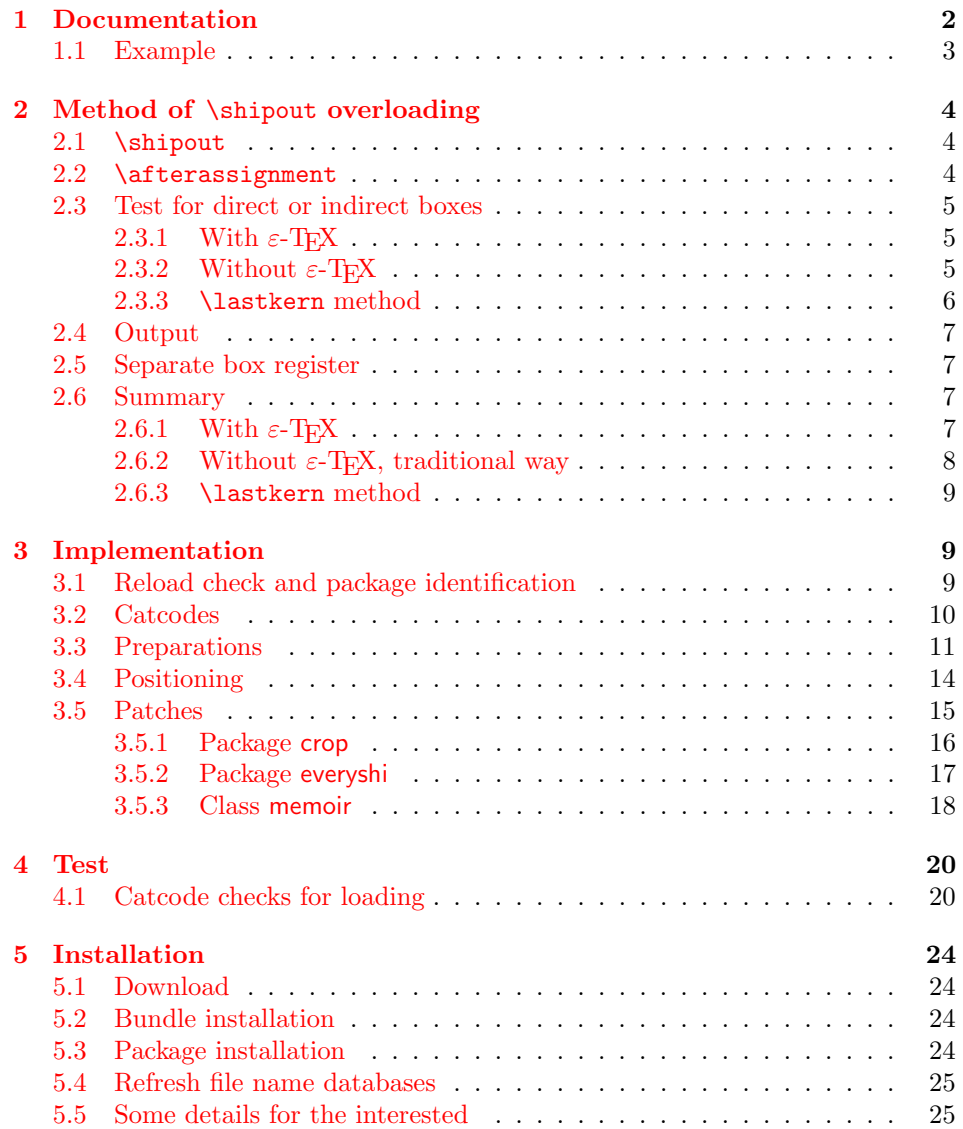

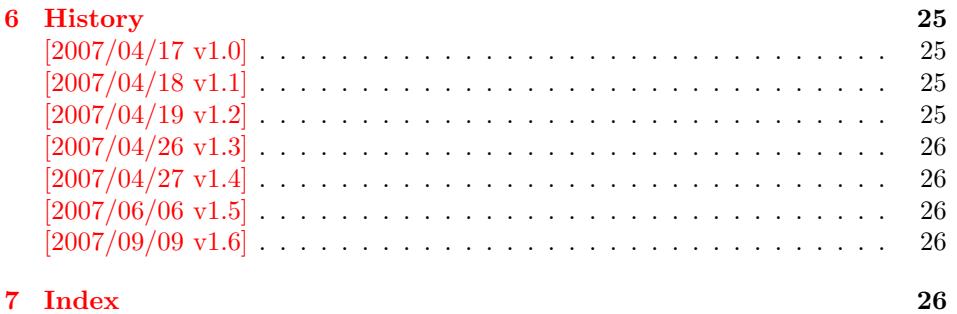

# 1 [Document](#page-25-2)ation

<span id="page-1-0"></span>[Package](#page-25-3) atbegshi redefines \shipout to insert hooks for user code that is executed before the page is shipped out. The code may modify or even discard the output page. Three hooks are implemented:

- 1. A hook that is executed for every page, see \AtBeginShipout
- 2. A hook that is executed for the next page only, see \AtBeginShipoutNext
- 3. A hook that is only executed for the first page, see \AtBeginShipoutFirst

The hooks are executed in this order. The following three macros provide the user interface for adding code to these hooks:

### $\{At$ BeginShipout  $\{ \langle code \rangle \}$

Execute the  $\langle code \rangle$  for every page. The page contents is held in box register \AtBeginShipoutBox and may be modified. Use \AtBeginShipoutDiscard if you want to discard the page.

<span id="page-1-1"></span>Note: Package everyshi uses box register 255. With package atbegshi you must use \AtBeginShipoutBox instead.

If L<sup>AT</sup>EX calls **\shipout** in **\@outputpage** (part of its output routine), the meaning of \protect is \noexpand. LATEX sets \protect to the appropriate \@typeset@protect in the box that is shipped out. This is too late for the hooks, they are called earlier in the redefined \shipout. Therefore package atbegshi sets \protect to \@typeset@protect before it calls the hooks. (In \EveryShipout of package everyshi the user is responsible for the correct setting of \protect.)

#### $\{X_t\}$  \AtBeginShipoutNext  $\{ \langle code \rangle \}$

<span id="page-1-2"></span>This reimplements package everyshi's  $\Lambda$ tNextShipout. The  $\langle code \rangle$  is executed at shipout time of the next page only. It is just a convenience macro, it can be easily replaced by something like:

```
\newcommand{\MyShipoutHook}{}%
\AtBeginShipout{\MyShipoutHook}
\gdef\MyShipoutHook{%
  ... do something with next page ...
 \gdef\MyShipoutHook{}%
}
```
(This can be necessary, if hook order does matter).

### <span id="page-2-3"></span> $\{X_t\}$  \AtBeginShipoutFirst  $\{ \langle code \rangle \}$

This reimplements LATEX's **\AtBeginDvi**. This hook is usually used for **\special** commands that include PostScript header files. The \code is directly executed in a \vbox that is put at the beginning of the output page. Dealing with the output box \AtBeginShipoutBox is not necessary and not permitted here.

#### <span id="page-2-2"></span>\AtBeginShipoutDiscard

This macro notifies package atbegshi that the output page is discarded. The remaining hook code and the remaining hooks are not executed and the page is thrown away. Also \deadcycles is cleared to zero like an ordinary \shipout would do.

#### <span id="page-2-4"></span>\AtBeginShipoutInit

Usually the redefinition of \shipout is delayed by \AtBeginDocument (if this macro exists). This can be too late, if other packages also redefines \shipout and the order does matter. \AtBeginShipoutInit forces the immediate redefinition of \shipout.

#### <span id="page-2-6"></span> $\{\text{the general}\}\$

This is a macro that puts material in the background of box \AtBeginShipoutbox. The  $\langle background \text{ material} \rangle$  is set in an \hbox, the reference point is the upper left corner of the output page. In case of pdfT<sub>E</sub>X in PDF mode, the settings of \pdfhorigin and \pdfvorigin are respected.

For LAT<sub>E</sub>X users the  $\langle background\ material \rangle$  is set inside a picture environment:

```
\begin{picture}(0,0)
  \setlength{\unitlength}{1pt}%
  \langle background \ material \rangle\end{picture}
```
#### <span id="page-2-0"></span>1.1 Example

In this example we put a circle in the background in the middle of the paper.

```
1 \langle*example\rangle
```

```
2 \documentclass[a4paper]{article}
```

```
3 \usepackage{color}
```
<span id="page-2-15"></span>4 \usepackage{atbegshi}

Package picture makes life a little easier, because we can now also use length specifications in picture's commands.

#### <span id="page-2-16"></span>5 \usepackage{picture}

Now we draw the circle in the middle of the paper. \put moves downwards, because the origin is at the top of the page, not at its bottom.

```
6 \AtBeginShipout{%
7 \AtBeginShipoutUpperLeft{%
8 \put(0.5\paperwidth,-0.5\paperheight){\circle{10}}%
9 }%
10 }
11 \begin{document}
12 \section{Hello World}
13 \newpage
14 \AtBeginShipoutNext{%
15 \AtBeginShipoutUpperLeft{%
```

```
16 \color{red}%
17 \put(0,-0.5\paperheight){\line(1,0){\paperwidth}}%
18 \put(0.5\paperwidth, 0){\line(0,-1){\paperheight}}%
19 }%
20 }
21 Only on this page we add a red cross.
22 \newpage
23 This page has the circle only.
24 \par
25 \vspace{\fill}
26 The next page will be discarded.
27 \newpage
28 \AtBeginShipoutNext{%
29 \AtBeginShipoutDiscard
30 }
31 This page is discarded.
32 \newpage
33 The last page.
34 \end{document}
35 \langle/example\rangle
```
# <span id="page-3-12"></span><span id="page-3-6"></span><span id="page-3-4"></span><span id="page-3-3"></span><span id="page-3-0"></span>2 Method of \shipout overloading

### <span id="page-3-1"></span>2.1 \shipout

The T<sub>EX</sub> primitive command \shipout takes a box specification and puts the box as a new page in the output file. There are two kinds of box specifications:

- Direct boxes: They are given by \hbox, \vbox, or \vtop, e.g. \shipout\hbox{Hello World}.
- Indirect boxes: \box or \copy references a box register by number. The box register contains the contents of the box.

Note: \box also clears the box register globally.

Then we have to differentiate between void and empty boxes:

- Void: Initially or after \box there is no box in the box register. In this cases the box register is not empty, but void.
- **Empty:** A box with empty contents, such as  $\hbox{box}$  (=  $\nu\$ ) or  $\box$ {} is an empty  $\boldsymbol{\lambda}$  box or empty  $\boldsymbol{\lambda}$  box. If a box register holds such a box, the box still exists, therefore the box register is not void.

### <span id="page-3-2"></span>2.2 \afterassignment

We want to overload  $\lambda$  shipout to do something with the box. It is quite impossible to do this reliable by catching the box using macro arguments. The variety of box specifications is too large, Examples:

\shipout\null \shipout\vbox{...} \shipout\vtop\bgroup ...\egroup \shipout\box255

Even worse, the braces don't need to be balanced:

\shipout\hbox\bgroup} \shipout\vbox{\egroup Happily TeX provides a reliable way via \afterassignment. It takes a macro name and executes it just after the assignment.

Now we can redefine \shipout. The box specification that follows \shipout is catched by **\setbox**. This is an assignment to a box register. **\afterassignment** notifies T<sub>E</sub>X, that we want to call **\@test** right after the assignment:

```
\shipout :=
  \afterassignment\@test
  \setbox\mybox=
```
We have seen different box specifications. Indirect boxes are easy to understand:

 $\binom{\b{0} \Rightarrow \setminus \m{0} \cdot \cdot \cdot}$ 

However direct boxes can have arbitrary contents with lots of other assignments. It would be quite inpredictable if T<sub>EX</sub> would put **\@test** after the first of such an assignment or after the box specification if the box lacks of assignments. Therefore T<sub>E</sub>X puts **\@test** right at the beginning of the box specification, e.g:

```
\shipout\hbox{Hello World}
\Rightarrow \setminus \text{ybox=}\hbox{0} \@test | Hello World}
```
### <span id="page-4-0"></span>2.3 Test for direct or indirect boxes

Now we want to execute \@test, but where are we? We can be after the completed box assignment, if \shipout was called with an indirect box. Or we are right at the beginning of a direct box.

#### <span id="page-4-1"></span>2.3.1 With  $\varepsilon$ -T<sub>E</sub>X

With the  $\varepsilon$ -T<sub>EX</sub>'s extensions the answer is very easy: Being inside the direct box means that we are inside a new group. The new primitive command \currentgrouplevel tells how deeply the groups are currently nested. Macro \@test just compares the previously stored group level with the current one:

```
\shipout :=
  \edef\saved@grouplevel{\number\currentgrouplevel}
  \afterassignment\@test
  \setbox\mybox=
\@test :=
  \ifnum\saved@grouplevel=\currentgrouplevel
    % case: indirect box, the assignment is completed
    \@output
  \else
    % case: direct box, we are inside the box
    \aftergroup\@outbox
  \fi
```
### <span id="page-4-2"></span>2.3.2 Without  $\varepsilon$ -T<sub>E</sub>X

Life becomes complicate without  $\varepsilon$ -T<sub>E</sub>X. We cannot ask the group level. However, if we are inside a direct box, the box register \mybox is not yet changed by \setbox. Thus we need a special initial value and compare it in \@test with the current value of the box.

What can be used as initial value? Arbitrary box contents cannot be compared. T<sub>E</sub>X only tells us a few properties:

- Box type:\ifhbox, \ifvbox
- Dimensions: \wd, \ht, \dp
- Voidness: \ifvoid

Unhappily all these qualities even combined are not sufficient for constructing an initial box value, because \shipout can be called with a box that is accidently just the same as the choosen initial value.

Nevertheless we have two alternatives for an initial value:

- A box of some type with some funny settings that are unlikely to occur in real life, e.g a height of 4911sp-\maxdimen.
- A void box.

A collision between this initial value and an indirect \shipout box with just the same value is possible. Then **\@test** will make a wrong decision that it is executed inside a direct box and delays \@output by \aftergroup. Thus \@output is not called at the place we want. In contrary, the result is an uncertainty about the place:

- \shipout is used in a group that perhaps closes some pages later. A bad place for \@output.
- Without a surrounding group \aftergroup effectively kills its argument.

In the first case of a box with special dimensions we can even loose the page. However in the case of the void box, this effect is even desired, because the original \shipout does not output void boxes. All we have to do is to ensure that our box \mybox is always void except for the phase when the overloaded \shipout is executed. And secondly we must keep this semantics of \shipout for the void case in our macros, namely \@output.

```
\shipout :=
  % trick to get a void box \mybox
  \begingroup
    \setbox\mybox=\box\mybox
  \endgroup
  \afterassignment\@test
  \setbox\mybox=
\@test :=
  \ifvoid\mybox
    \aftergroup\@output
  \else
    \@output
  \fi
```
The nasty case is \shipout\box\voidb@x where the indirect box is void and that must not generate an output page. If a surrounding group is missing the output is ignored because of \aftergroup. Otherwise output is called some time later when the surrounding group closes. But \mybox is void outside the execution phase of the redefined \shipout. Also \@output checks for a void box and cancels the page output. The disadvantage remains that the hook in \@output is called for a page that will not be output.

#### <span id="page-5-0"></span>2.3.3 \lastkern method

At the beginning of a new box, there is no \kern, the contents of the box is still empty and \lastkern returns 0 pt. This can be used to distinguish between direct and indirect boxes: We execute \setbox in a box with a preceding non-zero kern. After an indirect box, \lastkern sees this kern, otherwise it returns 0 pt.

```
\shipout :=
  \begingroup
    \setbox\mybox=\hbox\bgroup
      \kern1pt
      \afterassignment\shipout@test
```

```
\global\setbox\mybox=
\@test :=
  \ifdim\lastkern=0pt
    % direct box
    \aftergroup\egroup
    \aftergroup\endgroup
    \aftergroup\@output
  \else
    \egroup
    \endgroup
    \@output
  \fi
```
We have two **\setbox** commands. The first creates a controlled context box where we can safely insert a \kern. We get rid of this temporarily used context box by putting the local \setbox in a group.

After the group we want to have our shipout box in \mybox. Therefore we use a global assignment here.

### <span id="page-6-0"></span>2.4 Output

With or without  $\varepsilon$ -TEX we ensure the original behaviour of **\shipout** that void boxes do not generate output pages.

Now we can place the hook **\@hook** for the user code that wants to manipulate the output box.

```
\@output :=
  \ifvoid\mybox
   % cancel output of void box
  \else
    \@hook
    \ifvoid\mybox
      % user code in \@hook could has voided the box
    \else
      \original@shipout\box\mybox
    \fi
  \fi
```
### <span id="page-6-1"></span>2.5 Separate box register

So far we have said nothing about the box number of \mybox. The following case that outputs the same page twice shows that we are not free in the use of the box register:

#### \shipout\copy<num> \shipout\box<num>

We manipulate the box by the hook and without  $\varepsilon$ -T<sub>E</sub>X the box must even be voided. However, the use case above requires that the box contents does not change at all. Therefore we must reserve a separate box register to avoid collisions with user box registers.

Note: Box register number 255 is special for the output routine, because TeX complains if this box is not voided by the output routine. However, this requirement does not apply to \shipout at all. In fact \shipout does not change any box register. This is usually done by a call of \box, but the output routine can do it later after invoking of **\shipout**.

#### <span id="page-6-2"></span>2.6 Summary

### <span id="page-6-3"></span>2.6.1 With  $\varepsilon$ -TEX

Putting the pieces together we get for  $\varepsilon$ -T<sub>E</sub>X:

```
\newbox\mybox
\let\original@shipout\shipout
\shipout :=
  \edef\saved@grouplevel{\number\currentgrouplevel}
  \afterassignment\@test
  \setbox\mybox=
\@test :=
  \ifnum\saved@grouplevel<\currentgrouplevel
    \expandafter\aftergroup
  \fi
 \@output
\@output :=
  \ifvoid\mybox
    % cancel output of void box
  \else
    \@hook
    \ifvoid\mybox
     % user code in \@hook could have voided the box
    \else
      \original@shipout\box\mybox
    \fi
  \fi
```
### <span id="page-7-0"></span>2.6.2 Without  $\varepsilon$ -T<sub>E</sub>X, traditional way

And for T<sub>E</sub>X without  $\varepsilon$ -T<sub>E</sub>X:

```
\newbox\mybox
\begingroup
  \setbox\mybox=\box\mybox % ensure \mybox is void
\endgroup
\let\original@shipout\shipout
\shipout :=
 % trick to get a void box \mybox
 \begingroup
    \setbox\mybox=\box\mybox
 \endgroup
  \afterassignment\@test
  \setbox\mybox=
\@test :=
  \ifvoid\mybox
    \expandafter\aftergroup
  \fi
  \@output
\@output :=
  \ifvoid\mybox
    % cancel output of void box
  \else
    \@hook
    \ifvoid\mybox
      % user code in \@hook could have voided the box
    \else
      \original@shipout\box\mybox
    \fi
 \fi
```
#### <span id="page-8-0"></span>2.6.3 \lastkern method

And for TEX without  $\varepsilon$ -TEX using the **\lastkern** method:

```
\newbox\mybox
\let\original@shipout\shipout
\shipout :=
  \begingroup
 \setbox\mybox=\hbox\bgroup
 \kern1pt
 \afterassignment\@test
 \setbox\mybox=
\@test :=
 \ifdim\lastkern=0pt
   \expandafter\aftergroup
  \fi
  \@output
\@output :=
  \egroup
  \endgroup
 \ifvoid\mybox
   % cancel output of void box
  \else
    \@hook
    \ifvoid\mybox
     % user code in \@hook could have voided the box
    \else
      \original@shipout\box\mybox
    \fi
  \fi
```
# <span id="page-8-1"></span>3 Implementation

Package atbegshi uses  $\varepsilon$ -TEX's \currentgrouplevel, if it is available. Otherwise the \lastkern method is used.

```
36 \langle *package \rangle
```
### <span id="page-8-2"></span>3.1 Reload check and package identification

Reload check, especially if the package is not used with IATEX.

```
37 \begingroup
38 \catcode44 12 % ,
39 \catcode45 12 % -
40 \catcode46 12 % .
41 \catcode58 12 % :
42 \catcode64 11 % @
43 \expandafter\let\expandafter\x\csname ver@atbegshi.sty\endcsname
44 \ifcase 0%
45 \ifx\x\relax % plain
46 \else
47 \ifx\x\empty % LaTeX
48 \else
49 1%
50 \overline{f}51 \overline{\ } \sqrt{fi}52 \else
53 \catcode35 6 % #
54 \catcode123 1 % {
```

```
55 \catcode125 2 % }
56 \expandafter\ifx\csname PackageInfo\endcsname\relax
57 \def\x#1#2{%
58 \immediate\write-1{Package #1 Info: #2.}%
59 }%
60 \else
61 \def\x#1#2{\PackageInfo{#1}{#2, stopped}}%
62 \overline{\ } \overline{\ } \overline{\ } \fi
63 \x{atbegshi}{The package is already loaded}%
64 \endgroup
65 \expandafter\endinput
66 \setminusfi
67 \endgroup
Package identification:
```

```
68 \begingroup
69 \catcode35 6 % #
70 \catcode40 12 % (
71 \catcode41 12 % )
72 \catcode44 12 % ,
73 \catcode45 12 % -
74 \catcode46 12 % .
75 \catcode47 12 % /
76 \catcode58 12 % :
77 \catcode64 11 % @
78 \catcode123 1 % {
79 \catcode125 2 % }
80 \expandafter\ifx\csname ProvidesPackage\endcsname\relax
81 \def\x#1#2#3[#4]{\endgroup
82 \immediate\write-1{Package: #3 #4}%
83 \xdef#1{#4}%
84 }%
85 \else
86 \def\x#1#2[#3]{\endgroup
87 #2[{#3}]%
88 \text{if}x#1\text{rel}ax89 \xdef#1{#3}%
90 \overline{\ } \overline{\ } \fi
91 }%
92 \fi
93 \expandafter\x\csname ver@atbegshi.sty\endcsname
94 \ProvidesPackage{atbegshi}%
```

```
95 [2007/09/09 v1.6 At begin shipout hook (HO)]
```
# <span id="page-9-0"></span>3.2 Catcodes

```
96 \begingroup
97 \catcode123 1 % {
98 \catcode125 2 % }
99 \def\x{\endgroup
100 \expandafter\edef\csname AtBegShi@AtEnd\endcsname{%
101 \catcode35 \the\catcode35\relax
102 \catcode64 \the\catcode64\relax
103 \catcode123 \the\catcode123\relax
104 \catcode125 \the\catcode125\relax
105 }%
106 }%
107\chi108 \catcode35 6 % #
109 \catcode64 11 % @
110 \catcode123 1 % {
111 \catcode125 2 % }
112 \def\TMP@EnsureCode#1#2{%
```

```
113 \edef\AtBegShi@AtEnd{%
114 \AtBegShi@AtEnd
115 \catcode#1 \the\catcode#1\relax
116 }%
117 \catcode#1 #2\relax
118 }
119 \TMP@EnsureCode{40}{12}% (
120 \TMP@EnsureCode{41}{12}% )
121 \TMP@EnsureCode{44}{12}% ,
122 \TMP@EnsureCode{45}{12}% -
123 \TMP@EnsureCode{47}{12}% /
124 \TMP@EnsureCode{46}{12}% .
125 \TMP@EnsureCode{58}{12}% :
126 \TMP@EnsureCode{61}{12}% =
127 \TMP@EnsureCode{94}{7}% ^(superscript)
128 \TMP@EnsureCode{96}{12}% '
```
### <span id="page-10-28"></span><span id="page-10-27"></span><span id="page-10-26"></span><span id="page-10-25"></span><span id="page-10-24"></span><span id="page-10-23"></span><span id="page-10-22"></span><span id="page-10-0"></span>3.3 Preparations

```
129 \begingroup\expandafter\expandafter\expandafter\endgroup
130 \expandafter\ifx\csname RequirePackage\endcsname\relax
131 \input infwarerr.sty\relax
132 \else
133 \RequirePackage{infwarerr}[2007/09/09]%
134 \overline{134}
```
<span id="page-10-8"></span>\AtBegShi@CheckDefinable

<span id="page-10-21"></span><span id="page-10-19"></span><span id="page-10-15"></span><span id="page-10-4"></span><span id="page-10-3"></span><span id="page-10-2"></span>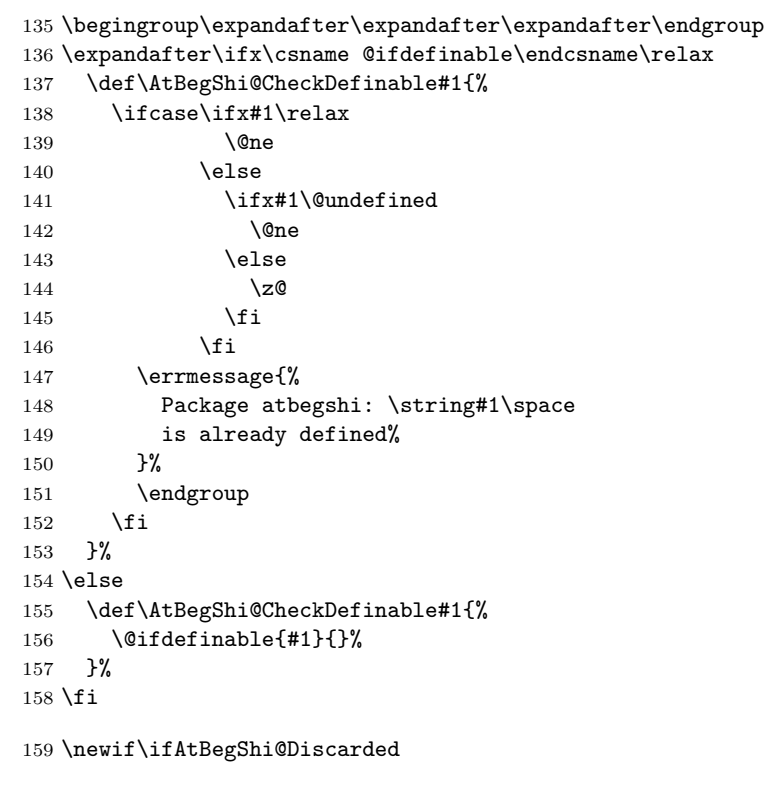

### <span id="page-10-5"></span>\AtBeginShipoutDiscard

<span id="page-10-18"></span><span id="page-10-17"></span><span id="page-10-10"></span><span id="page-10-9"></span><span id="page-10-1"></span> \AtBegShi@CheckDefinable\AtBeginShipoutDiscard \def\AtBeginShipoutDiscard{% \deadcycles=\z@ \global\AtBegShi@Discardedtrue } \begingroup\expandafter\expandafter\expandafter\endgroup

<span id="page-10-16"></span><span id="page-10-13"></span> \expandafter\ifx\csname currentgrouplevel\endcsname\relax 167 \catcode'X=9 % ignore

```
168 \catcode'E=14 % comment
169 \else
170 \catcode'X=14 % comment
171 \catcode'E=9 % ignore
172 \text{ t}
```
#### <span id="page-11-24"></span>\AtBegShi@Shipout

\def\AtBegShi@Shipout{%

- X \begingroup
- <span id="page-11-6"></span>X \setbox\AtBeginShipoutBox=\hbox\bgroup
- <span id="page-11-34"></span>X \kern\p@
- <span id="page-11-14"></span>E \edef\AtBegShi@GroupLevel{\number\currentgrouplevel}%
- <span id="page-11-4"></span>\afterassignment\AtBegShi@Test
- 179 X \global
- <span id="page-11-7"></span>\setbox\AtBeginShipoutBox=%
- }

#### <span id="page-11-25"></span>\AtBegShi@Test

- \def\AtBegShi@Test{%
- <span id="page-11-33"></span>X \ifdim\lastkern=\z@
- <span id="page-11-15"></span>184 E \ifnum\AtBegShi@GroupLevel<\currentgrouplevel
- <span id="page-11-5"></span>\expandafter\aftergroup
- \fi
- <span id="page-11-22"></span>\AtBegShi@Output
- }

#### <span id="page-11-23"></span>\AtBegShi@Output

\AtBegShi@First

<span id="page-11-32"></span><span id="page-11-31"></span><span id="page-11-19"></span><span id="page-11-18"></span><span id="page-11-17"></span><span id="page-11-16"></span><span id="page-11-12"></span><span id="page-11-11"></span><span id="page-11-8"></span><span id="page-11-1"></span><span id="page-11-0"></span> \def\AtBegShi@Output{% X \egroup X \endgroup \ifvoid\AtBeginShipoutBox \@PackageWarning{atbegshi}{Ignoring void shipout box}% \else \let\AtBegShi@OrgProtect\protect \csname set@typeset@protect\endcsname \global\AtBegShi@Discardedfalse \AtBegShi@Hook \AtBegShi@HookNext 200 \gdef\AtBegShi@HookNext{}% \ifAtBegShi@Discarded \@PackageInfoNoLine{atbegshi}{Shipout page discarded}% \global\AtBegShi@Discardedfalse \begingroup 205 \setbox\AtBeginShipoutBox\box\AtBeginShipoutBox \endgroup \let\protect\AtBegShi@OrgProtect \else \AtBegShi@First \let\protect\AtBegShi@OrgProtect \AtBegShi@OrgShipout\box\AtBeginShipoutBox \fi  $\overline{13}$  } \catcode'\X=11 % \catcode'\E=11 %

<span id="page-11-30"></span><span id="page-11-29"></span><span id="page-11-21"></span><span id="page-11-20"></span><span id="page-11-13"></span><span id="page-11-10"></span><span id="page-11-9"></span><span id="page-11-3"></span><span id="page-11-2"></span> \def\AtBegShi@First{% \begingroup 219 \def\@empty{}% \ifx\AtBegShi@HookFirst\@empty

<span id="page-12-31"></span><span id="page-12-30"></span><span id="page-12-29"></span><span id="page-12-28"></span><span id="page-12-27"></span><span id="page-12-26"></span><span id="page-12-25"></span><span id="page-12-24"></span><span id="page-12-23"></span><span id="page-12-22"></span><span id="page-12-21"></span><span id="page-12-20"></span><span id="page-12-19"></span><span id="page-12-18"></span><span id="page-12-17"></span><span id="page-12-16"></span><span id="page-12-15"></span><span id="page-12-14"></span><span id="page-12-13"></span><span id="page-12-12"></span><span id="page-12-11"></span><span id="page-12-10"></span><span id="page-12-9"></span><span id="page-12-8"></span><span id="page-12-7"></span><span id="page-12-6"></span><span id="page-12-5"></span><span id="page-12-4"></span><span id="page-12-3"></span><span id="page-12-2"></span><span id="page-12-1"></span><span id="page-12-0"></span>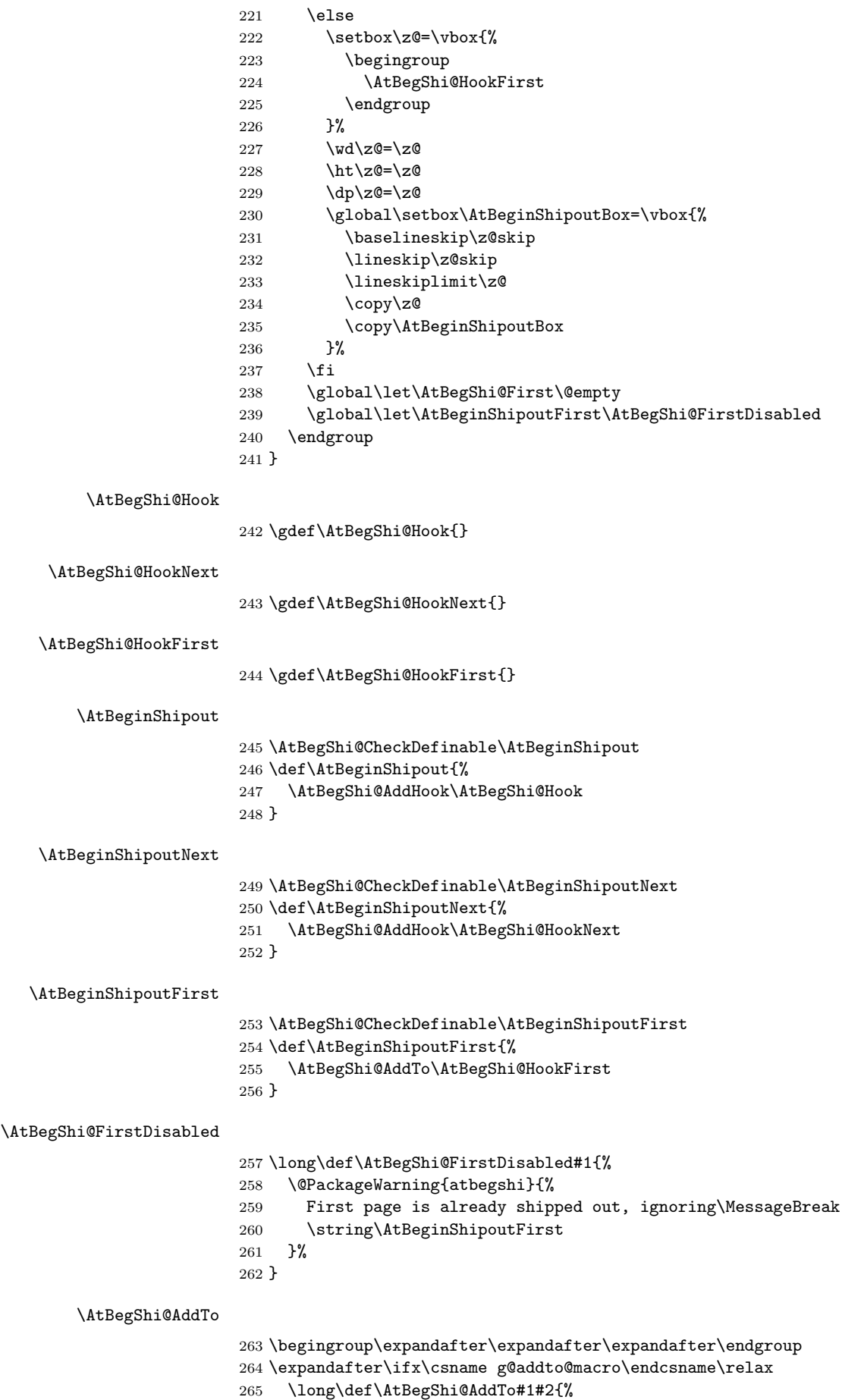

<span id="page-13-25"></span><span id="page-13-24"></span> \begingroup 267 \toks\z@\expandafter{#1#2}% 268 \xdef#1{\the\toks\z@}% \endgroup }% \else \let\AtBegShi@AddTo\g@addto@macro \fi

#### <span id="page-13-8"></span>\AtBegShi@AddHook

<span id="page-13-9"></span> \long\def\AtBegShi@AddHook#1#2{% \AtBegShi@AddTo#1{\AtBegShi@Item{#2}}% }

#### <span id="page-13-14"></span>\AtBegShi@Item

<span id="page-13-23"></span><span id="page-13-21"></span><span id="page-13-3"></span><span id="page-13-1"></span>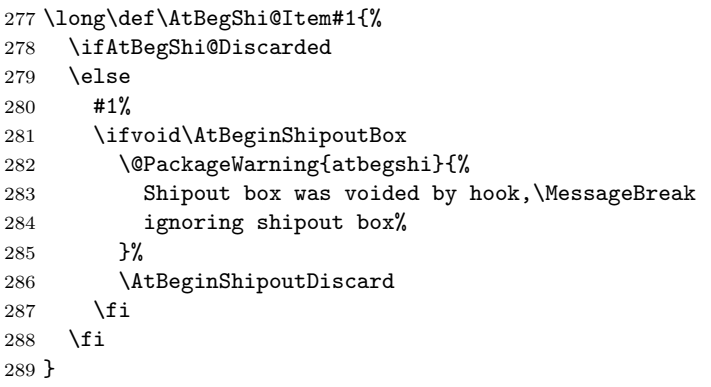

#### <span id="page-13-6"></span>\AtBeginShipoutInit

```
290 \AtBegShi@CheckDefinable\AtBeginShipoutInit
291 \def\AtBeginShipoutInit{%
292 \csname newbox\endcsname\AtBeginShipoutBox
293 \AtBegShi@CheckDefinable\AtBegShi@OrgShipout
294 \global\let\AtBegShi@OrgShipout\shipout
295 \global\let\shipout\AtBegShi@Shipout
296 \gdef\AtBeginShipoutInit{}%
297 }
298 \begingroup\expandafter\expandafter\expandafter\endgroup
299 \expandafter\ifx\csname AtBeginDocument\endcsname\relax
300 \AtBeginShipoutInit
301 \else
302 \AtBeginDocument{\AtBeginShipoutInit}%
```

```
303 \fi
```
## <span id="page-13-0"></span>3.4 Positioning

```
304 \begingroup\expandafter\expandafter\expandafter\endgroup
305 \expandafter\ifx\csname RequirePackage\endcsname\relax
306 \input ifpdf.sty\relax
307 \else
308 \RequirePackage{ifpdf}\relax
309 \fi
310 \ifpdf
311 \def\AtBegShi@horigin{\pdfhorigin}%
312 \def\AtBegShi@vorigin{\pdfvorigin}%
313 \else
314 \def\AtBegShi@horigin{72.27pt}%
315 \def\AtBegShi@vorigin{72.27pt}%
316 \fi
```

```
317 \begingroup
318 \ifcase
319 \expandafter\ifx\csname picture\endcsname\relax
320 1%
321 \else
322 \expandafter\ifx\csname endpicture\endcsname\relax
323 1%
324 \else
325 0%
326 \fi
327 \fi
328 \endgroup
329 \def\AtBegShi@BeginPicture{%
330 \begingroup
331 \picture(0,0)\relax
332 \begingroup\expandafter\expandafter\expandafter\endgroup
333 \expandafter\ifx\csname unitlength\endcsname\relax
334 \else
335 \unitlength=1pt\relax
336 \fi
337 \ignorespaces
338 }%
339 \def\AtBegShi@EndPicture{%
340 \endpicture
341 \endgroup
342 }%
343 \else
344 \endgroup
345 \def\AtBegShi@BeginPicture{%
346 \setbox0=\hbox\bgroup
347 \begingroup
348 \ignorespaces
349 }%
350 \def\AtBegShi@EndPicture{%
351 \endgroup
352 \egroup
353 \ht0=0pt\relax
354 \dp0=0pt\relax
355 \copy0 %
356 }%
357 \fi
358 \def\AtBeginShipoutUpperLeft#1{%
359 \global\setbox\AtBeginShipoutBox=\hbox{%
360 \rlap{%
361 \kern-\AtBegShi@horigin\relax
362 \vbox to 0pt{%
363 \kern-\AtBegShi@vorigin\relax
364 \kern-\ht\AtBeginShipoutBox
365 \AtBegShi@BeginPicture
366 #1%
367 \AtBegShi@EndPicture
368 \vss
369 }%
370 }%
371 \box\AtBeginShipoutBox
372 }%
373 }
```
### <span id="page-14-25"></span><span id="page-14-24"></span><span id="page-14-23"></span><span id="page-14-20"></span><span id="page-14-19"></span><span id="page-14-15"></span><span id="page-14-13"></span><span id="page-14-12"></span><span id="page-14-11"></span><span id="page-14-10"></span><span id="page-14-8"></span><span id="page-14-4"></span><span id="page-14-3"></span><span id="page-14-2"></span><span id="page-14-1"></span><span id="page-14-0"></span>3.5 Patches

<span id="page-14-5"></span>Patches for LATEX packages that redefine \shipout. LATEX is now supposed to use ε-T<sub>E</sub>X. Thus we do not patch, without L<sup>4</sup>T<sub>E</sub>X and ε-T<sub>E</sub>X. \def\AtBegShi@AbortIfUndefined#1{%

```
375 \begingroup\expandafter\expandafter\expandafter\endgroup
376 \expandafter\ifx\csname#1\endcsname\relax
377 \AtBegShi@AtEnd
378 \expandafter\endinput
379 \fi
380 }
381 \AtBegShi@AbortIfUndefined{currentgrouplevel}
382 \AtBegShi@AbortIfUndefined{AtBeginDocument}
383 \AtBegShi@AbortIfUndefined{@ifpackageloaded}
384 \AtBegShi@AbortIfUndefined{@ifclassloaded}
```
### <span id="page-15-13"></span><span id="page-15-12"></span><span id="page-15-11"></span><span id="page-15-10"></span><span id="page-15-0"></span>3.5.1 Package crop

```
Fix of method and box.
385 \def\AtBegShi@PatchCrop{%
386 \begingroup
387 \def\AtBegShi@Crop@shipout{%
388 \afterassignment\CROP@ship
389 \setbox\@cclv=%
390 }%
391 \def\AtBegShi@Crop@ship{%
392 \ifvoid\@cclv
393 \expandafter\aftergroup
394 \fi
395 \CROP@@ship
396 }%
397 \def\AtBegShi@Crop@shiplist{%
398 \lineskip\z@
399 \lineskiplimit\z@
400 \baselineskip\z@
401 \CROP@kernel
402 \box\@cclv<br>403 }%
403
404 \def\AtBegShi@Crop@@ship{%
405 \CROP@shipout\vbox{%
406 \CROP@shiplist
407 }%
408 }%
409 \ifx\AtBegShi@Crop@ship\CROP@ship
410 \ifx\AtBegShi@Crop@shiplist\CROP@shiplist
411 \ifx\AtBegShi@Crop@@ship\CROP@@ship
412 \let\AtBegShi@found\relax
413 \ifx\shipout\AtBegShi@Crop@shipout
414 \def\AtBegShi@found{\shipout}%
415 \else\ifx\AtBegShi@OrgShipout\AtBegShi@Crop@shipout
416 \def\AtBegShi@found{\AtBegShi@OrgShipout}%
417 \else\ifx\@EveryShipout@Org@Shipout\AtBegShi@Crop@shipout
418 \def\AtBegShi@found{\@EveryShipout@Org@Shipout}%
419 \else\ifx\GPTorg@shipout\AtBegShi@Crop@shipout
420 \def\AtBegShi@found{\GPTorg@shipout}%
421 \else\ifx\THBorg@shipout\AtBegShi@Crop@shipout
422 \def\AtBegShi@found{\THBorg@shipout}%
423 \else\ifx\mem@oldshipout\AtBegShi@Crop@shipout
424 \def\AtBegShi@found{\mem@oldshipout}%
425 \fi\fi\fi\fi\fi\fi
426 \ifx\AtBegShi@found\relax
427 \text{delse}428 \expandafter\endgroup
429 \expandafter\def\AtBegShi@found{%
430 \edef\AtBegShi@GroupLevel{\number\currentgrouplevel}%
431 \afterassignment\CROP@ship
432 \setbox\AtBeginShipoutBox=%
```

```
433 }%
434 \def\CROP@ship{%
435 \ifnum\AtBegShi@GroupLevel=\currentgrouplevel
436 \else
437 \expandafter\aftergroup
438 \overline{) \text{f}i}439 \CROP@@ship
440 }%
441 \def\CROP@shiplist{%
442 \lineskip\z@
443 \lineskiplimit\z@
444 \baselineskip\z@
445 \CROP@kernel
446 \box\AtBeginShipoutBox
447 }%
448 \def\CROP@@ship{%
449 \ifvoid\AtBeginShipoutBox
450 \else
451 \setbox\AtBeginShipoutBox=\vbox{%
452 \CROP@shiplist
453 } }454 \expandafter\CROP@shipout
455 \expandafter\box
456 \expandafter\AtBeginShipoutBox
457 \fi
458 }%
459 \@PackageInfoNoLine{atbegshi}{Package 'crop' patched}%
460 \begingroup
461 \over \text{tri}462 \qquad \qquad \text{if}463 \setminusfi
464 \fi
465 \endgroup
466 \let\AtBegShi@PatchCrop\relax
467 }
468 \@ifpackageloaded{crop}{%
469 \AtBegShi@PatchCrop
470 }{%
471 \AtBeginDocument{\AtBegShi@PatchCrop}%
472 }
```
### <span id="page-16-31"></span><span id="page-16-26"></span><span id="page-16-23"></span><span id="page-16-22"></span><span id="page-16-14"></span><span id="page-16-10"></span><span id="page-16-8"></span><span id="page-16-5"></span><span id="page-16-0"></span>3.5.2 Package everyshi

Fix of method. Use of box 255 is not changed.

<span id="page-16-24"></span><span id="page-16-20"></span><span id="page-16-19"></span><span id="page-16-18"></span><span id="page-16-17"></span><span id="page-16-16"></span><span id="page-16-15"></span><span id="page-16-7"></span><span id="page-16-6"></span><span id="page-16-4"></span><span id="page-16-3"></span><span id="page-16-2"></span><span id="page-16-1"></span>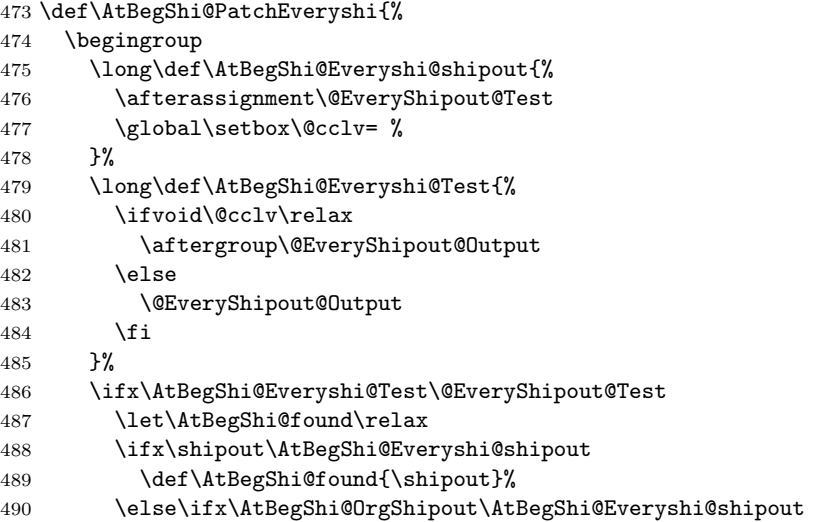

<span id="page-17-34"></span><span id="page-17-28"></span><span id="page-17-27"></span><span id="page-17-26"></span><span id="page-17-25"></span><span id="page-17-24"></span><span id="page-17-23"></span><span id="page-17-22"></span><span id="page-17-21"></span><span id="page-17-20"></span><span id="page-17-19"></span><span id="page-17-18"></span><span id="page-17-17"></span><span id="page-17-13"></span><span id="page-17-5"></span><span id="page-17-4"></span><span id="page-17-3"></span><span id="page-17-2"></span>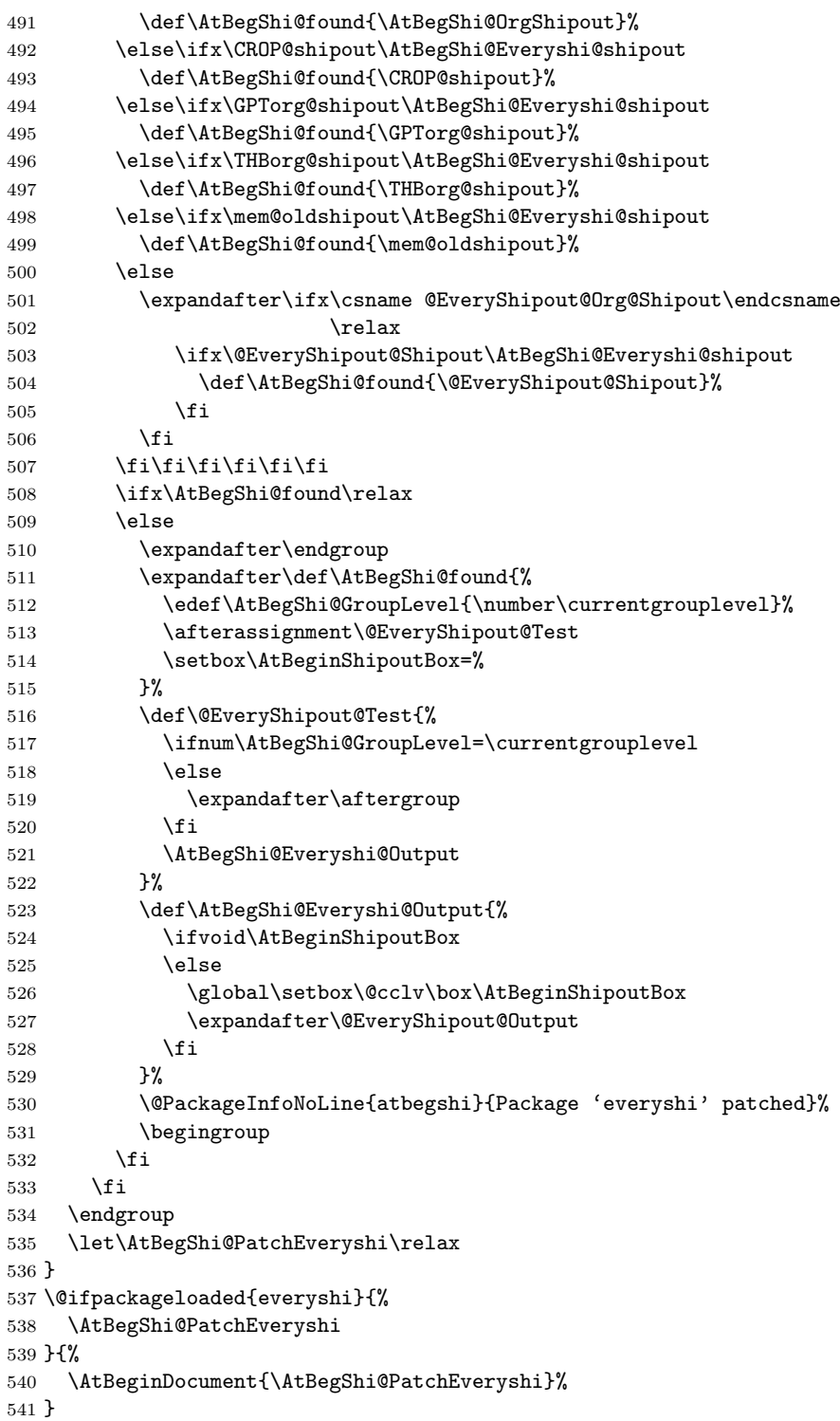

### <span id="page-17-33"></span><span id="page-17-32"></span><span id="page-17-29"></span><span id="page-17-16"></span><span id="page-17-15"></span><span id="page-17-14"></span><span id="page-17-12"></span><span id="page-17-11"></span><span id="page-17-9"></span><span id="page-17-7"></span><span id="page-17-6"></span><span id="page-17-1"></span><span id="page-17-0"></span>3.5.3 Class memoir

<span id="page-17-31"></span><span id="page-17-30"></span><span id="page-17-10"></span><span id="page-17-8"></span>Fix of method and box. \def\AtBegShi@PatchMemoir{% \begingroup \def\AtBegShi@Memoir@shipout{% \afterassignment\mem@shipi 546 \setbox\@cclv=%<br>547 }% \def\AtBegShi@Memoir@shipi{%

```
549 \ifvoid\@cclv
550 \expandafter\aftergroup
551 \fi
552 \mem@shipii
553 }%
554 \def\AtBegShi@Memoir@shipiiA{%
555 \mem@oldshipout\vbox{%
556 \trimmarks
557 \unvbox\@cclv
558 }%
559 }%
560 \def\AtBegShi@Memoir@shipiiB{%
561 \ifvoid\@cclv
562 \mem@oldshipout\box\@cclv
563 \else
564 \mem@oldshipout\vbox{%
565 \trimmarks
566 \unvbox\@cclv
567 }%
568 \overrightarrow{fi}569 }%
570 \ifx\AtBegShi@Memoir@shipi\mem@shipi
571 \ifcase\ifx\AtBegShi@Memoir@shipiiA\mem@shipii
572 \qquad \qquad \chi573 \else
574 \ifx\AtBegShi@Memoir@shipiiB\mem@shipii
575 \anglez
576 \else
577 \\ 0n_e578 \fi
579 \fi
580 \let\AtBegShi@found\relax
581 \ifx\shipout\AtBegShi@Memoir@shipout
582 \def\AtBegShi@found{\shipout}%
583 \else\ifx\AtBegShi@OrgShipout\AtBegShi@Memoir@shipout
584 \def\AtBegShi@found{\AtBegShi@OrgShipout}%
585 \else\ifx\CROP@shipout\AtBegShi@Memoir@shipout
586 \def\AtBegShi@found{\CROP@shipout}%
587 \else\ifx\GPTorg@shipout\AtBegShi@Memoir@shipout
588 \def\AtBegShi@found{\GPTorg@shipout}%
589 \else\ifx\THBorg@shipout\AtBegShi@Memoir@shipout
590 \def\AtBegShi@found{\THBorg@shipout}%
591 \else\ifx\@EveryShipout@Org@Shipout\AtBegShi@Memoir@shipout
592 \def\AtBegShi@found{\@EveryShipout@Org@Shipout}%
593 \if{i\fi\fi594 \ifx\AtBegShi@found\relax
595 \else
596 \expandafter\endgroup
597 \expandafter\def\AtBegShi@found{%
598 \edef\AtBegShi@GroupLevel{\number\currentgrouplevel}%
599 \afterassignment\mem@shipi
600 \setbox\AtBeginShipoutBox=%
601 }%
602 \def\mem@shipi{%
603 \ifnum\AtBegShi@GroupLevel=\currentgrouplevel
604 \text{le}605 \expandafter\aftergroup
606 \fi
607 \mem@shipii
608 }%
609 \def\mem@shipii{%
610 \ifvoid\AtBeginShipoutBox
```

```
611 \else
612 \setbox\AtBeginShipoutBox=\vbox{%
613 \trimmarks
614 \ifvbox\AtBeginShipoutBox
615 \unvbox\AtBeginShipoutBox
616 \else
617 \box\AtBeginShipoutBox
618 \fi
619 }<sup>3</sup>%
620 \expandafter\mem@oldshipout
621 \expandafter\box
622 \expandafter\AtBeginShipoutBox
623 \qquad \qquad \text{if }624 }%
625 \@PackageInfoNoLine{atbegshi}{Class 'memoir' patched}%
626 \begingroup
627 \fi
628 \fi
629 \fi
630 \endgroup
631 \let\AtBegShi@PatchMemoir\relax
632 }
633 \@ifclassloaded{memoir}{%
634 \AtBegShi@PatchMemoir
635 }{%
636 \AtBeginDocument{\AtBegShi@PatchMemoir}%
637 }
638 \AtBegShi@AtEnd
639 \langle/package\rangle
```
# <span id="page-19-17"></span><span id="page-19-9"></span><span id="page-19-0"></span>4 Test

### <span id="page-19-1"></span>4.1 Catcode checks for loading

```
640 \langle *test1 \rangle641 \catcode'\{=1 %
642 \catcode '\}=2 %
643 \catcode '\#=6 \%644 \text{ \textdegree} \<sup>44</sup> \textdegree645 \expandafter\ifx\csname count@\endcsname\relax
646 \countdef\count@=255 %
647 \fi
648 \expandafter\ifx\csname @gobble\endcsname\relax
649 \long\def\@gobble#1{}%
650 \fi
651 \expandafter\ifx\csname @firstofone\endcsname\relax
652 \long\def\@firstofone#1{#1}%
653 \fi
654 \expandafter\ifx\csname loop\endcsname\relax
655 \expandafter\@firstofone
656 \else
657 \expandafter\@gobble
658 \fi
659 {%
660 \def\loop#1\repeat{%
661 \def\body{#1}%
662 \iterate
663 }%
664 \def\iterate{%
665 \body
666 \let\next\iterate
```

```
667 \else
668 \let\next\relax
669 \fi
670 \next
671 }%
672 \let\repeat=\fi
673 }%
674 \def\RestoreCatcodes{}
675 \count@=0 %
676 \loop
677 \edef\RestoreCatcodes{%
678 \RestoreCatcodes
679 \catcode\the\count@=\the\catcode\count@\relax
680 }%
681 \ifnum\count@<255 %
682 \advance\count@ 1 %
683 \repeat
684
685 \def\RangeCatcodeInvalid#1#2{%
686 \count@=#1\relax
687 \loop
688 \catcode\count@=15 %
689 \ifnum\count@<#2\relax
690 \advance\count@ 1 %
691 \repeat
692 }
693 \expandafter\ifx\csname LoadCommand\endcsname\relax
694 \def\LoadCommand{\input atbegshi.sty\relax}%
695 \fi
696 \def\Test{%
697 \RangeCatcodeInvalid{0}{47}%
698 \RangeCatcodeInvalid{58}{64}%
699 \RangeCatcodeInvalid{91}{96}%
700 \RangeCatcodeInvalid{123}{255}%
701 \catcode'\@=12 %
702 \catcode'\\=0 %
703 \catcode'\{=1 %
704 \catcode'\}=2 %
705 \catcode'\#=6 %
706 \catcode'\[=12 %
707 \catcode'\]=12 %
708 \catcode'\%=14 %
709 \catcode'\ =10 %
710 \catcode13=5 %
711 \LoadCommand
712 \RestoreCatcodes
713 }
714 \Test
715 \csname @@end\endcsname
716 \end
717 \langle /test1 \rangle718 \langle *test2 \rangle719 \input atbegshi.sty\relax
720 \def\msg#{\immediate\write16}
721 \msg{File: atbegshi-test2.tex 2007/09/09 v1.6 Test file for plain-TeX}
722 \def\testmsg#1#2{%
723 \msg{}%
724 \msg{*** Test with box (#1), expected page output [#2]}% hash-ok
725 }
726
727 \newbox\voidbox
728 \def\void{\box\voidbox}
```

```
729 \begingroup
730 \setbox\voidbox=\void
731 \endgroup
732
733 \count0=0\relax
734 \AtBeginShipout{%
735 \global\advance\count0 by 1\relax
736 \msg{* Inside \string\AtBeginShipout: [\the\count0]}%
737 }
738
739 \AtBeginShipoutFirst{%
740 \msg{* Inside \string\AtBeginShipoutFirst}%
741 Hello World%
742 }
743
744 \testmsg{\string\null}{1}
745 \shipout\null
746
747 \AtBeginShipoutFirst{%
748 This is too late%
749 }
750
751 \testmsg{void}{}
752 \shipout\void
753
754 \testmsg{\string\copy255 (not void)}{2}
755 \setbox255\hbox{\vrule height 10bp width 10bp}
756 \shipout\copy255 %
757
758 \testmsg{\string\copy255 (again)}{3}
759 \shipout\copy255 %
760
761 \testmsg{\string\box255}{4}
762 \shipout\box255 %
763
764 \testmsg{\string\box255 (again)}{}
765 \shipout\box255 %
766
767 \testmsg{\string\hbox}{5}
768 \shipout\hbox{\vrule height 5bp width 20bp}
769
770 \testmsg{\string\vbox}{6}
771 \shipout\vbox{\hrule height 20bp width 5bp}
772
773 \testmsg{\string\null, voided by hook}{}
774 \def\VoidBox{%
775 \begingroup
776 \setbox\AtBeginShipoutBox=\box\AtBeginShipoutBox
777 \endgroup
778 }
779 \AtBeginShipout{\VoidBox}
780 \shipout\null
781 \def\VoidBox{}
782
783 \msg{*** \string\begingroup}
784 \begingroup
785 \testmsg{void}{}%
786 \shipout\void
787 \msg{*** \string\endgroup}
788 \endgroup
789
790 \msg{*** \string\begingroup}
```

```
791 \begingroup
792 \testmsg{void}{}%
793 \shipout\void
794 \testmsg{\string\null}{8}%
795 \shipout\null
796 \msg{*** \string\endgroup}
797 \endgroup
798
799 \testmsg{output routine}{9}
800 Hello World
801 \vfill
802 \eject
803
804 \testmsg{\string\null\space(discarded)}{}
805 \AtBeginShipout{%
806 \msg{* Inside \string\AtBeginShipout: DISCARD}%
807 \AtBeginShipoutDiscard
808 }
809 \shipout\null
810
811 \end
812 \langle/test2\rangle813 (*test3)
814 \NeedsTeXFormat{LaTeX2e}
815 \ProvidesFile{atbegshi-test3.tex}[2007/09/09 v1.6 Test file for LaTeX]
816 \RequirePackage{color}
817 \pagecolor{yellow}
818 \documentclass[a5paper,showtrims]{memoir}
819 \usepackage{atbegshi}
820 \AtBeginShipout{%
821 \setbox\AtBeginShipoutBox=\vbox{%
822 \vbox to 0pt{%
823 \kern-1.5in %
824 \hbox to 0pt{%
825 \ker-1.5in %
826 \color{blue}%
827 \rule{1in}{1in}%
828 \hss
829 }%
830 \vss
831 }%
832 \hrule
833 \hbox{\vrule\box\AtBeginShipoutBox\vrule}%
834 \hrule
835 }%
836 }
837 \usepackage{eso-pic}
838 \makeatletter
839 \@EveryShipout@Init
840 \let\@EveryShipout@Init\relax
841 \makeatother
842 \AddToShipoutPicture{%
843 \hspace{.52\paperwidth}%
844 \colorbox{cyan}{%
845 \rule{0mm}{\paperheight}%
846 \hspace{.48\paperwidth}%
847 }%
848 }
```
<span id="page-22-38"></span><span id="page-22-36"></span><span id="page-22-34"></span><span id="page-22-29"></span><span id="page-22-28"></span><span id="page-22-20"></span><span id="page-22-19"></span><span id="page-22-18"></span><span id="page-22-17"></span><span id="page-22-16"></span><span id="page-22-15"></span><span id="page-22-14"></span><span id="page-22-13"></span><span id="page-22-9"></span><span id="page-22-8"></span><span id="page-22-6"></span><span id="page-22-5"></span><span id="page-22-2"></span><span id="page-22-1"></span><span id="page-22-0"></span>Newer versions of class memoir emulate package crop and prevents its loading. This is undone in next line for this test file.

```
849 \expandafter\let\csname ver@crop.sty\endcsname\relax
850 \usepackage[color=red,cross,a4,center]{crop}
```
 \begin{document} \shipout\null \shipout\box\csname voidb@x\endcsname \section{Hello World} \end{document}  $\langle$ /test3)

# <span id="page-23-6"></span><span id="page-23-5"></span><span id="page-23-3"></span><span id="page-23-2"></span>5 Installation

### <span id="page-23-4"></span>5.1 Download

<span id="page-23-0"></span>**Package.** This package is available on  $CTAN^1$ :

<span id="page-23-1"></span>CTAN:macros/latex/contrib/oberdiek/atbegshi.dtx The source file.

CTAN:macros/latex/contrib/oberdiek/atbegshi.pdf Documentation.

Bundle. All the packages of the bundle 'oberdiek' are also available in a TDS [compliant ZIP archive. There the packages are already](ftp://ftp.ctan.org/tex-archive/macros/latex/contrib/oberdiek/atbegshi.dtx) unpacked and the docu[mentation files are generated. The files and directories ob](ftp://ftp.ctan.org/tex-archive/macros/latex/contrib/oberdiek/atbegshi.pdf)ey the TDS standard.

CTAN:macros/latex/contrib/oberdiek/oberdiek-tds.zip

TDS refers to the standard "A Directory Structure for T<sub>EX</sub> Files" (CTAN:tds/ tds.pdf). Directories with texmf in their name are usually organized this way.

### [5.2 Bundle installation](ftp://ftp.ctan.org/tex-archive/macros/latex/contrib/oberdiek/oberdiek-tds.zip)

[Unpack](ftp://ftp.ctan.org/tex-archive/tds/tds.pdf)ing. Unpack the oberdiek-tds.zip in the TDS tree (als[o known as](ftp://ftp.ctan.org/tex-archive/tds/tds.pdf) texmf tree) of your choice. Example (linux):

unzip oberdiek-tds.zip -d ~/texmf

Script installation. Check the directory TDS:scripts/oberdiek/ for scripts that need further installation steps. Package attachfile2 comes with the Perl script pdfatfi.pl that should be installed in such a way that it can be called as pdfatfi. Example (linux):

```
chmod +x scripts/oberdiek/pdfatfi.pl
cp scripts/oberdiek/pdfatfi.pl /usr/local/bin/
```
### 5.3 Package installation

Unpacking. The .dtx file is a self-extracting docstrip archive. The files are extracted by running the  $.$ dtx through plain-T<sub>E</sub>X:

tex atbegshi.dtx

TDS. Now the different files must be moved into the different directories in your installation TDS tree (also known as texmf tree):

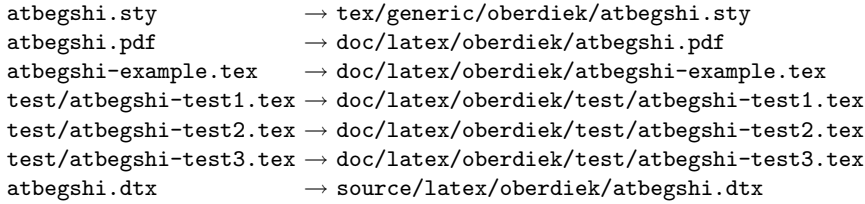

If you have a docstrip.cfg that configures and enables docstrip's TDS installing feature, then some files can already be in the right place, see the documentation of docstrip.

<sup>1</sup>ftp://ftp.ctan.org/tex-archive/

### 5.4 Refresh file name databases

If your T<sub>E</sub>X distribution (teT<sub>E</sub>X, mikT<sub>E</sub>X, ...) relies on file name databases, you must refresh these. For example, teTFX users run texhash or mktexlsr.

### 5.5 Some details for the interested

Attached source. The PDF documentation on CTAN also includes the .dtx source file. It can be extracted by AcrobatReader 6 or higher. Another option is pdftk, e.g. unpack the file into the current directory:

pdftk atbegshi.pdf unpack\_files output .

Unpacking with  $\angle$ **ETEX.** The  $\cdot$  dtx chooses its action depending on the format:

plain-T<sub>E</sub>X: Run docstrip and extract the files.

LATEX: Generate the documentation.

If you insist on using  $\mathbb{F}$ FIEX for docstrip (really, docstrip does not need  $\mathbb{F}$ FEX), then inform the autodetect routine about your intention:

latex \let\install=y\input{atbegshi.dtx}

Do not forget to quote the argument according to the demands of your shell.

Generating the documentation. You can use both the .dtx or the .drv to generate the documentation. The process can be configured by the configuration file ltxdoc.cfg. For instance, put this line into this file, if you want to have A4 as paper format:

```
\PassOptionsToClass{a4paper}{article}
```
An example follows how to generate the documentation with pdfIAT<sub>E</sub>X:

```
pdflatex atbegshi.dtx
makeindex -s gind.ist atbegshi.idx
pdflatex atbegshi.dtx
makeindex -s gind.ist atbegshi.idx
pdflatex atbegshi.dtx
```
# <span id="page-24-0"></span>6 History

<span id="page-24-1"></span> $[2007/04/17 \text{ v}1.0]$ 

• First version.

### <span id="page-24-2"></span> $[2007/04/18 \text{ v}1.1]$

- New method based on **\lastkern** is used if  $\varepsilon$ -T<sub>E</sub>X is missing.
- \AtBeginShipoutDiscard also resets \deadcycles.

### <span id="page-24-3"></span>[2007/04/19 v1.2]

- \AtBeginShipoutEarly removed for simplification reasons.
- Forgotten definition of \AtBegShi@Info added.
- Patches for packages crop and everyshi and class memoir added.

# $[2007/04/26 \text{ v}1.3]$

- Use of package infwarerr.
- <span id="page-25-0"></span>• Catcode section after generic header.

# $[2007/04/27 \text{ v}1.4]$

• Small optimizations.

# <span id="page-25-1"></span> $[2007/06/06\text{ v}1.5]$

- \AtBeginShipoutUpperLeft added.
- Example added.
- Fix in second test file for newer version of memoir.

# $[2007/09/09 \text{ v}1.6]$

• Catcode section rewritten.

# <span id="page-25-2"></span>7 Index

<span id="page-25-3"></span>Numbers written in italic refer to the page where the corresponding entry is described; numbers underlined refer to the code line of the definition; numbers in roman refer to the code lines where the entry is used.

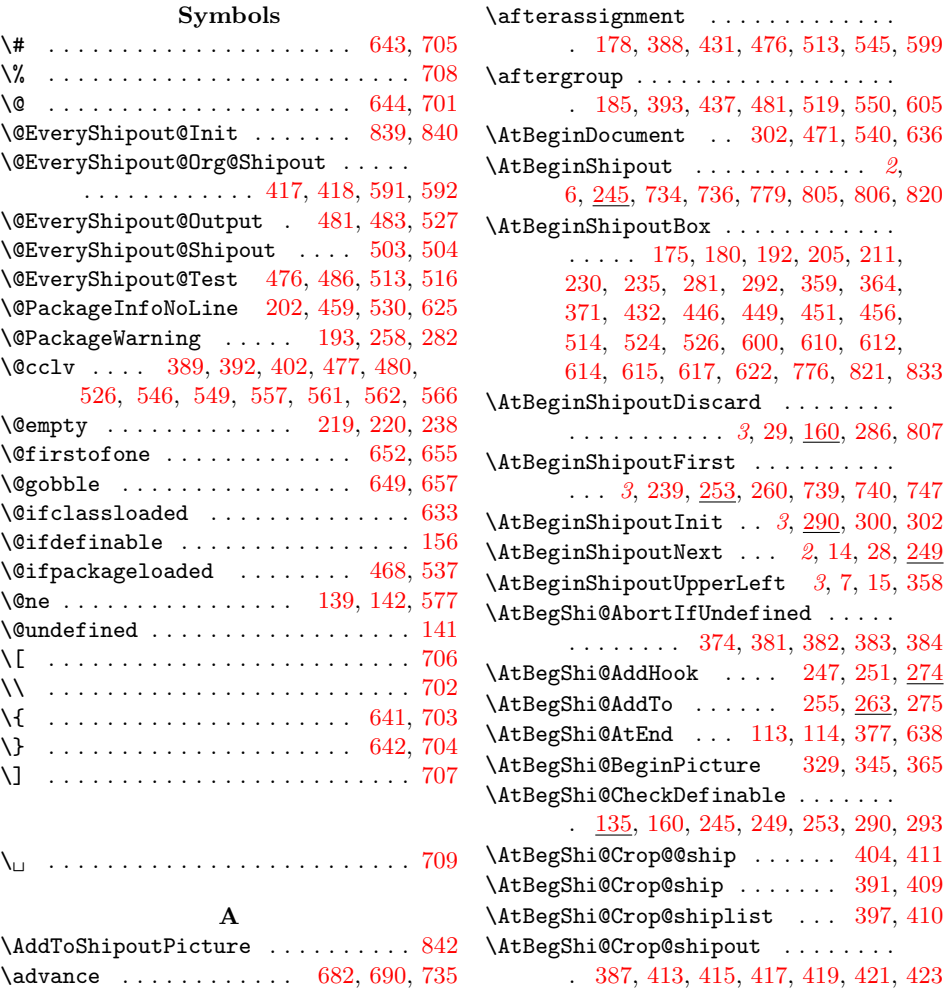

\AtBegShi@Discardedfalse . . . 197, 203 \AtBegShi@Discardedtrue . . . . . . . 163 \AtBegShi@EndPicture . . 339, 350, 367 \AtBegShi@Everyshi@Output . . 521, 523 \AtBegShi@Everyshi@shipout . 475, 488, 490, 492, 494, 496, [498,](#page-11-11) [503](#page-11-12) \AtBegShi@Everyshi@Test . . . 479, [486](#page-10-10)  $\lambda tBegShi@First$  [. . .](#page-14-9) . . . . . . [209,](#page-14-10)  $217$ \AtBegShi@FirstDisabled ... [239,](#page-17-15) [257](#page-17-16) \AtBegShi@found . . . 412, 414, [416,](#page-16-15) [418,](#page-16-16) [420,](#page-16-17) [422](#page-17-17), [424](#page-17-18), [426](#page-17-19), [429](#page-17-20), 487, 489, 491, 493, 495, [497](#page-16-18), 499, 504, 508, 511, 580, [582](#page-11-13), 584, 586, 588, 590, 592, [594,](#page-12-5) [597](#page-12-16) \AtBegShi@GroupLevel [. . .](#page-15-17) . [. .](#page-15-18) [177,](#page-15-19) [184,](#page-15-2) [430,](#page-15-20) [435,](#page-15-21) [512,](#page-15-22) [517,](#page-15-23) [598,](#page-15-24) 603 \AtBeg[Shi@](#page-16-19)[Hook](#page-16-20) ....... [198,](#page-17-23) [242,](#page-17-24) 247 \AtBeg[Shi@](#page-17-25)[HookF](#page-17-3)[irst](#page-17-26) [220](#page-17-27), [224,](#page-18-12) [244,](#page-18-13) 255 \AtBeg[Shi@](#page-18-14)[HookN](#page-18-15)[ext](#page-18-16) . [199](#page-18-17), [200](#page-18-1), [243](#page-18-18), [251](#page-18-19) \AtBegShi@horigin . . . . 311, [314,](#page-11-14) 361 \AtBeg[Shi@](#page-11-15)[Item](#page-15-25) .......... [275](#page-18-20), [277](#page-18-21) \AtBegShi@Memoir@shipi . [. . .](#page-11-16) [548,](#page-12-17) [570](#page-12-9) \AtBegShi@Memoir@shi[piiA](#page-11-3) [. . .](#page-12-18) [554,](#page-12-19) [571](#page-12-11) \AtBegShi@Memoir@shi[piiB](#page-11-17) [. . .](#page-11-18) [560,](#page-12-20) [574](#page-12-10) \AtBegShi@Memoir@shipout [. . . .](#page-13-12) [. . .](#page-13-13) . 544, 581, 583, 585, 587, [589,](#page-13-9) [591](#page-13-14) \AtBegShi@OrgProtect . . 195, [207,](#page-17-30) [210](#page-18-22) \AtBegShi@OrgShipout . . . 211, [293](#page-18-23), 294, 415, 416, 490, 491, [583,](#page-18-25) [584](#page-18-26) \AtBegShi@Output . . . . . . . . 187, 189 \AtBegSh[i@Pa](#page-17-31)[tchC](#page-18-27)[rop](#page-18-28) [385,](#page-18-29) [466,](#page-18-30) [469,](#page-18-31) [471](#page-18-0) \AtBegShi@PatchEveryshi [. . . .](#page-11-19) [. . .](#page-11-20) . . . . . . . . . . . . 473, [535,](#page-11-10) [538,](#page-13-11) [540](#page-18-14) \AtBeg[Shi@](#page-13-15)[Patch](#page-15-26)[Memo](#page-15-19)[ir](#page-16-17) . [. . . .](#page-17-21) [. . . .](#page-18-28) . . . . . . . . . . . . 542, 631, [634,](#page-11-22) [636](#page-11-23) \AtBegShi@Shipout ....... [173,](#page-16-23) [295](#page-16-10) \AtBegShi@Test . . . . . . . . . . 178, 182 \AtBegShi@vorigin . . [. .](#page-16-24) [312,](#page-17-32) [315,](#page-17-33) [363](#page-17-12)  $\, {\bf B}$ 

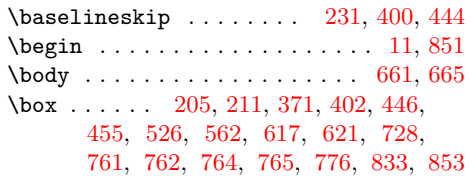

#### C

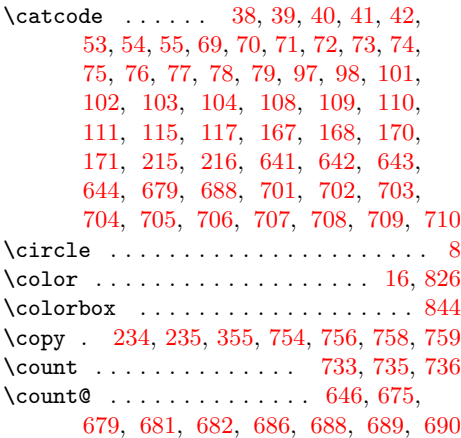

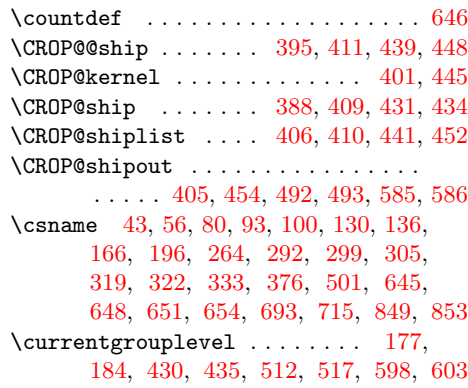

### [D](#page-14-14)

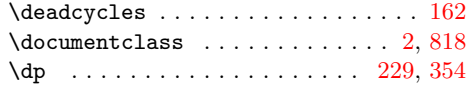

### E

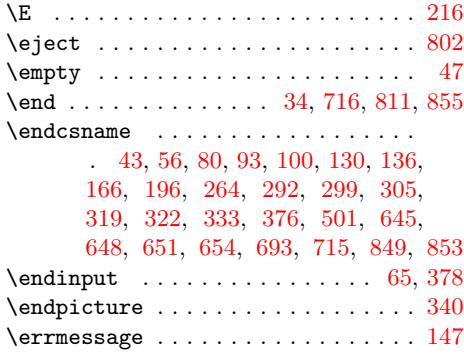

#### $\mathbf F$  $\mathbf F$

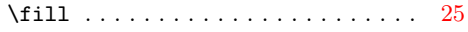

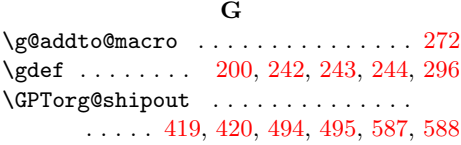

#### $\mathbf H$

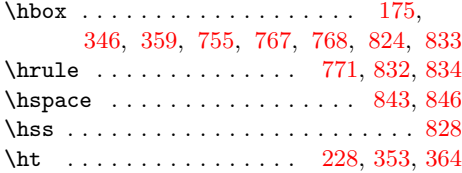

### I

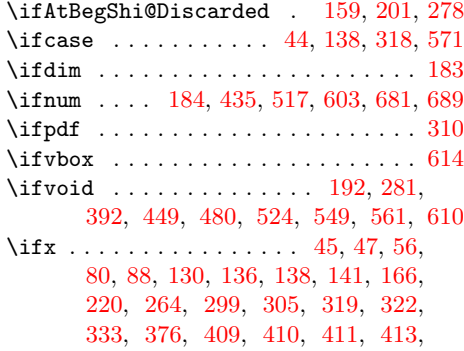

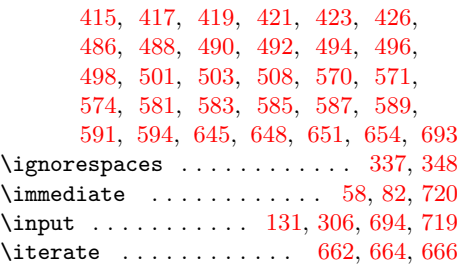

#### $\bf K$

\kern . . . . . 176, 361, [363,](#page-10-20) [36](#page-13-22)[4,](#page-9-28) [8](#page-20-19)[23,](#page-9-29) [825](#page-20-18)

#### L

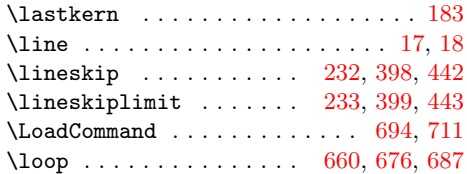

### M

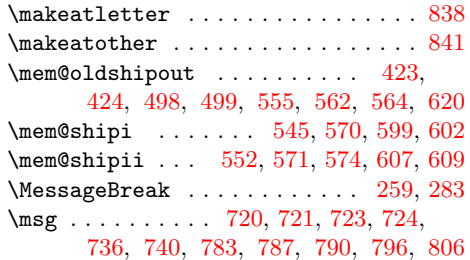

#### [N](#page-18-35)

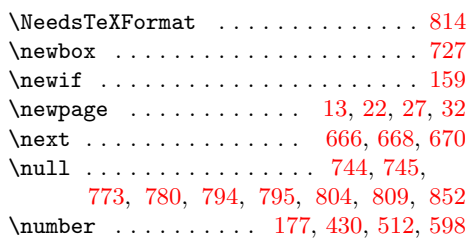

### P

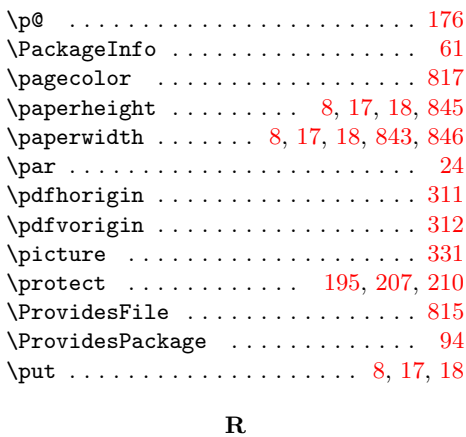

\RangeCatcodeInvalid . . . . . . . . . .

. . . . . . . . 685, 697, 698, [6](#page-2-10)[99,](#page-3-8) [700](#page-9-31)

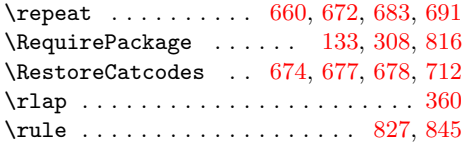

### S

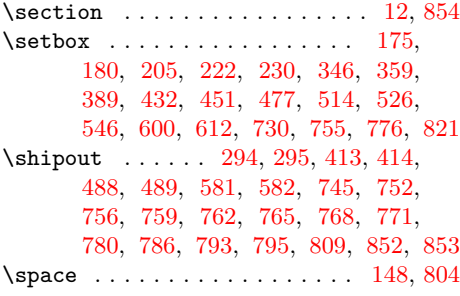

#### [T](#page-18-27)

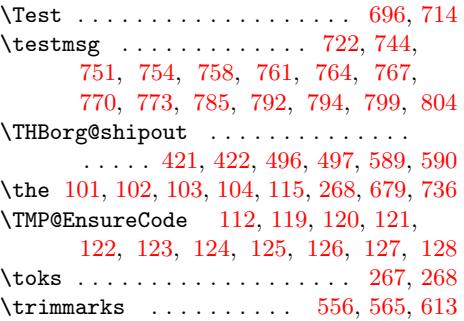

### $\ensuremath{\mathbf{U}}$  $\ensuremath{\mathbf{U}}$  $\ensuremath{\mathbf{U}}$

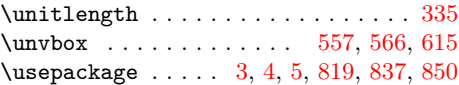

### V

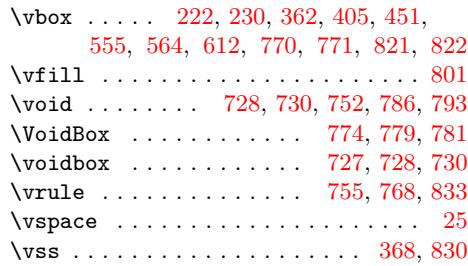

### W

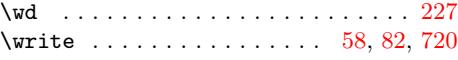

### X

```
\X . . . . . . . . . . . . . . . . . . . . . . . . . 215
\x 43, 45, 47, 57, 61, 63, 81, 86, 93, 99, 107
```
#### Z

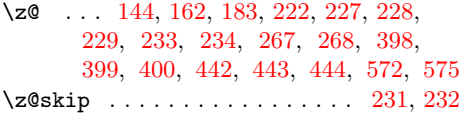